## **Tabla de Contenidos**

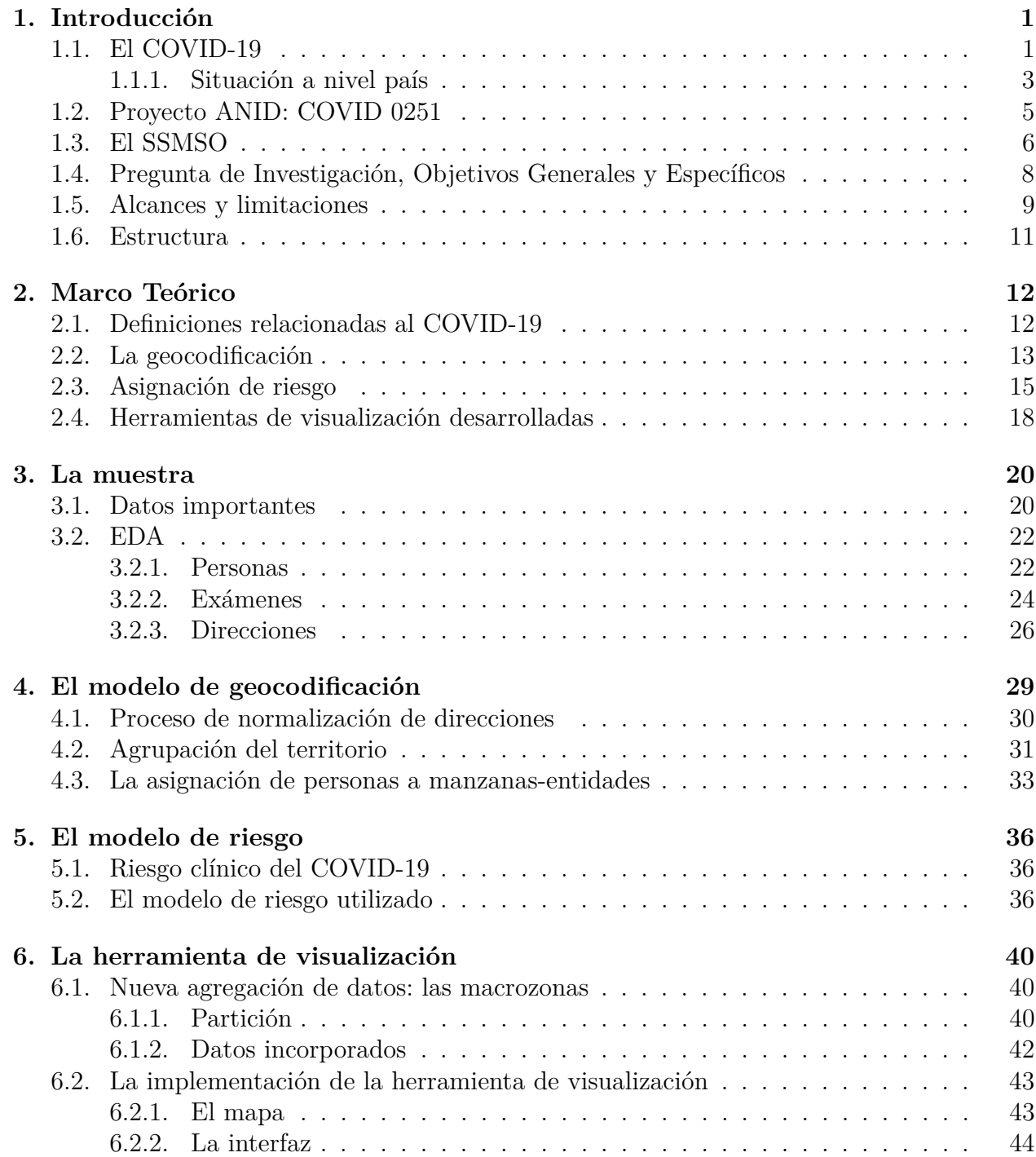

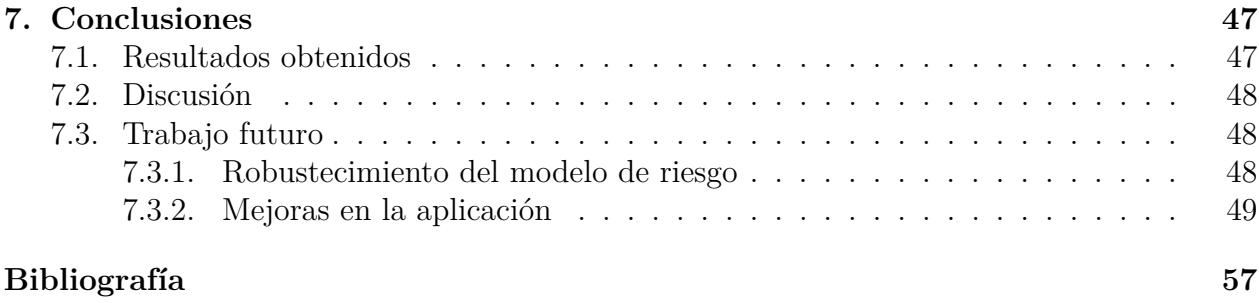